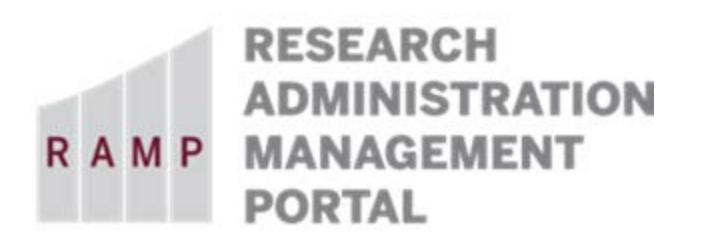

#### **Sponsored Research, Collaborations, and Other Agreements**

This guide is designed to aid in the process of creating requests in the RAMP Export Control module. For further assistance, please contact RAMP Export Control Support at [RAMP-ExportControl@fsu.edu.](mailto:RAMP-ExportControl@fsu.edu)

### Basic Information

#### **Question 1, Select the employee responsible for this request:**

This field will automatically populate the name of the person who creates the export control request. If the person creating the request is the responsible party, no changes are needed. If the person creating the request is a proxy for the responsible party (e.g., dept. rep.), be sure to perform the following steps:

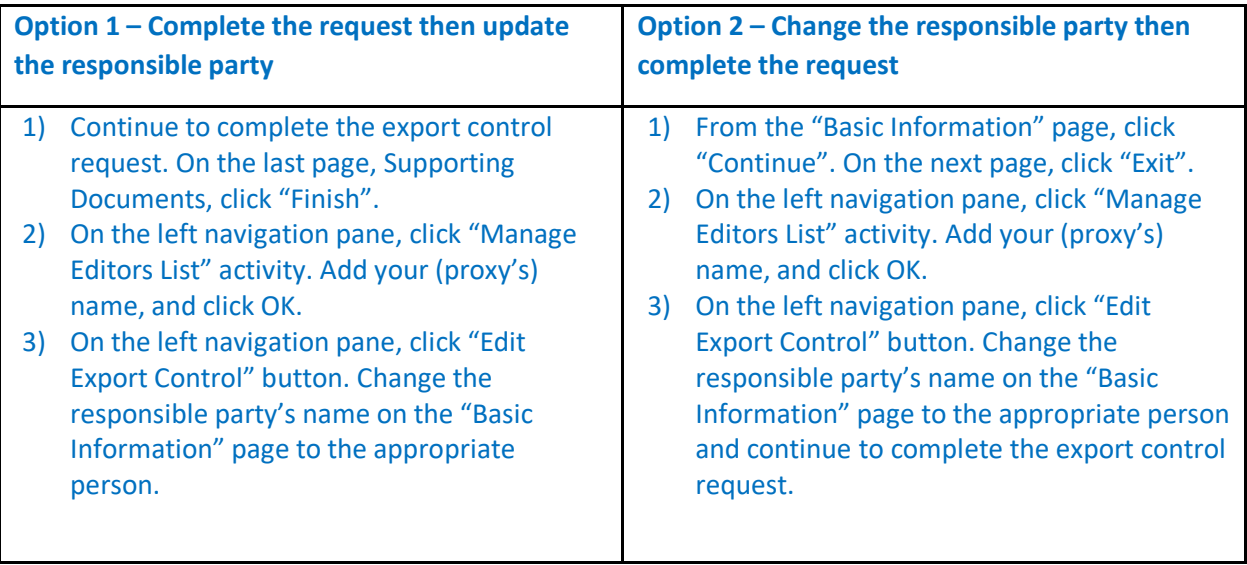

**Note: Only the named responsible party can submit the export control request. If you change the responsible party's name before you assign yourself as an Editor, you will no longer have access to this Request.**

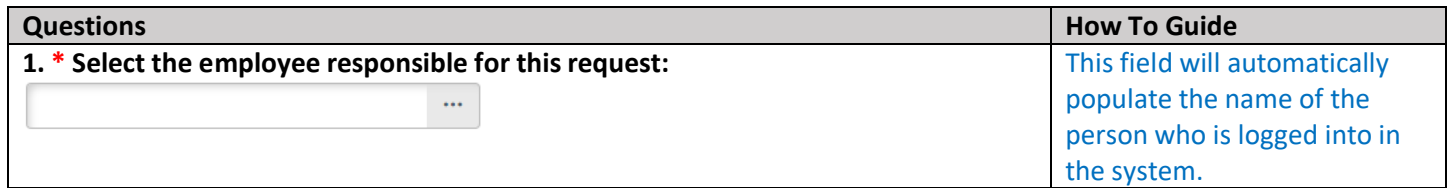

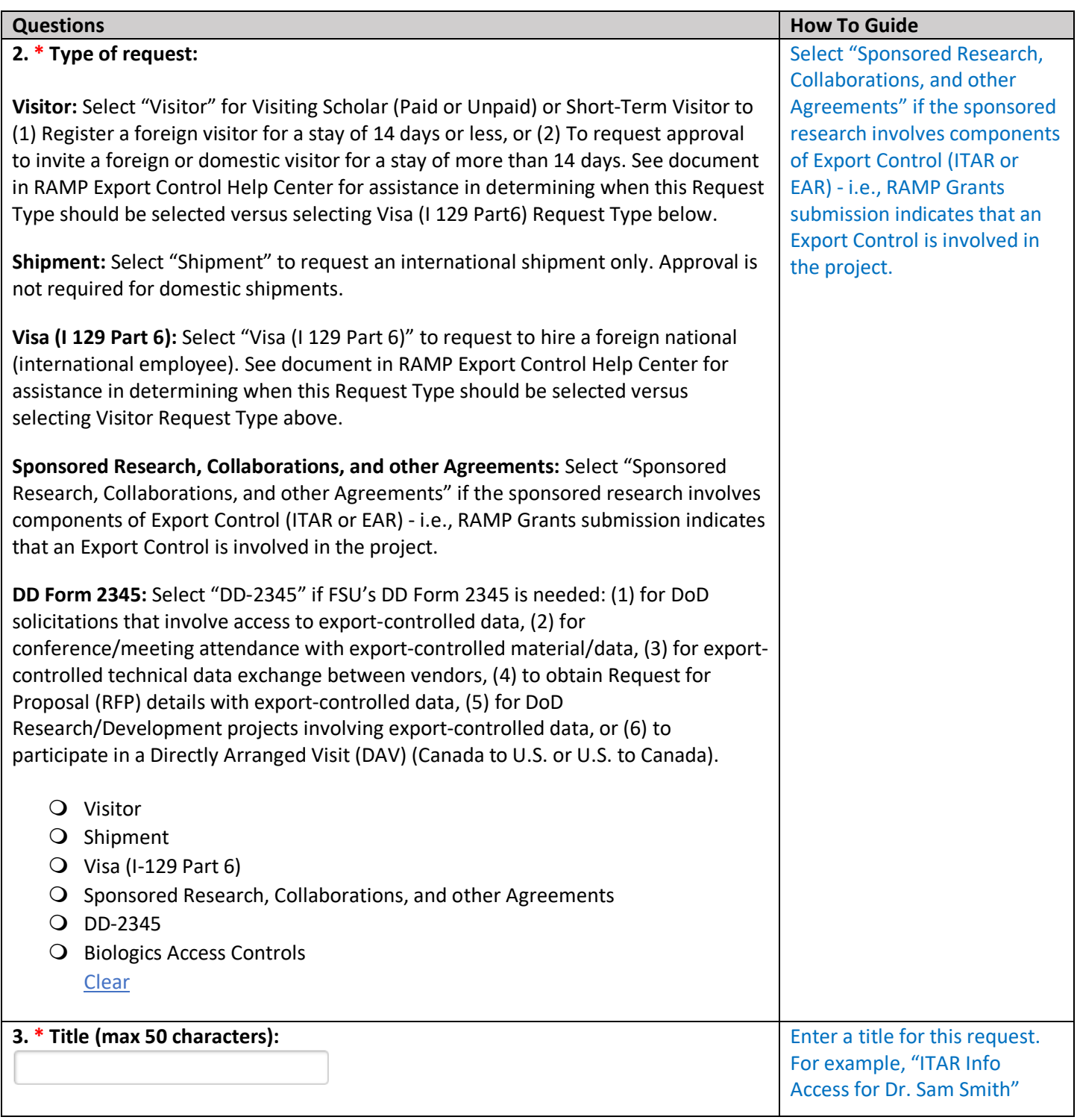

# Sponsored Research, Collaborations, and other Agreements

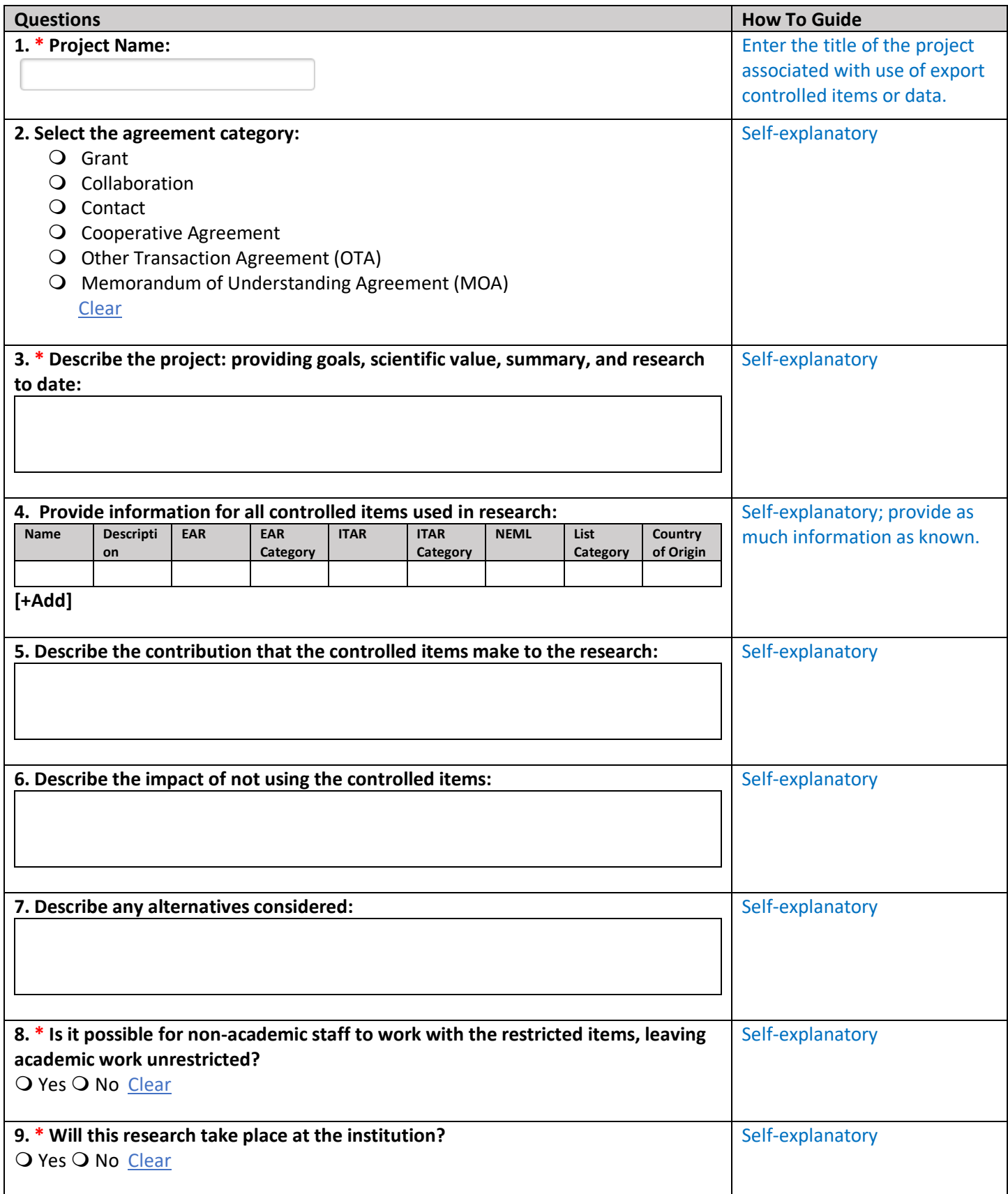

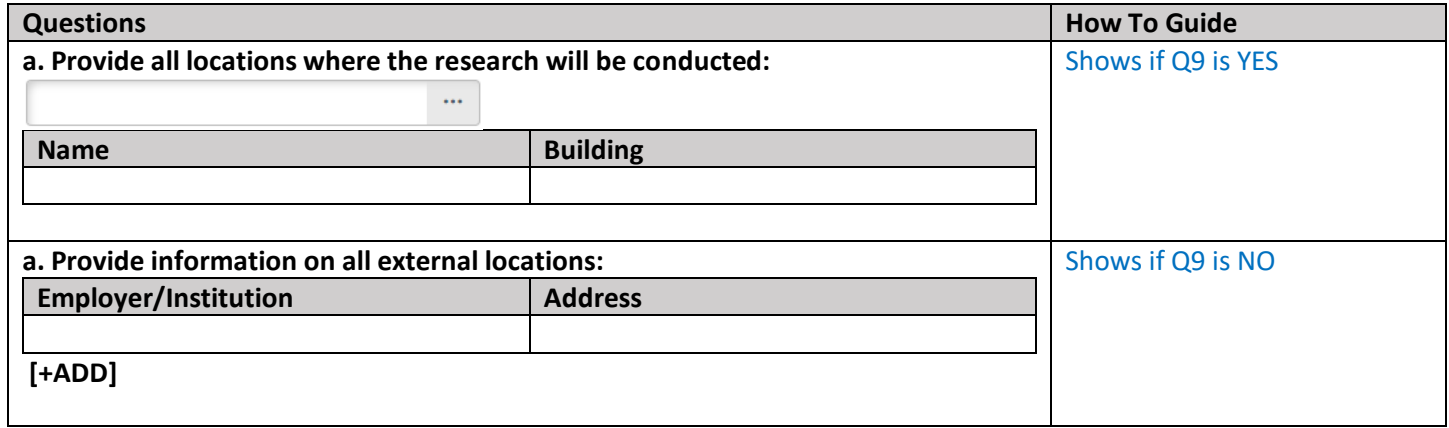

#### Add/Edit Controlled Items Used in Research

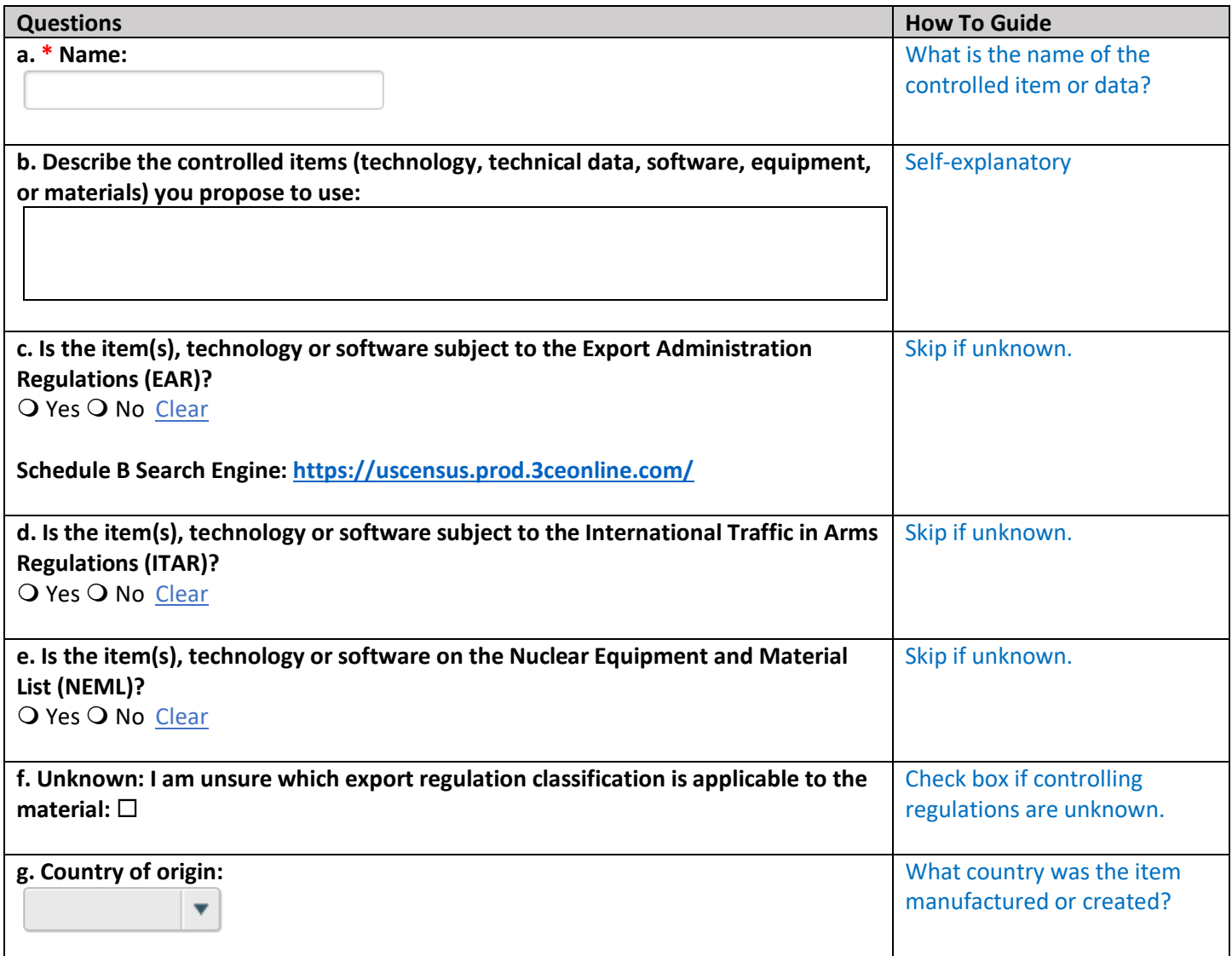

# Sponsored Programs

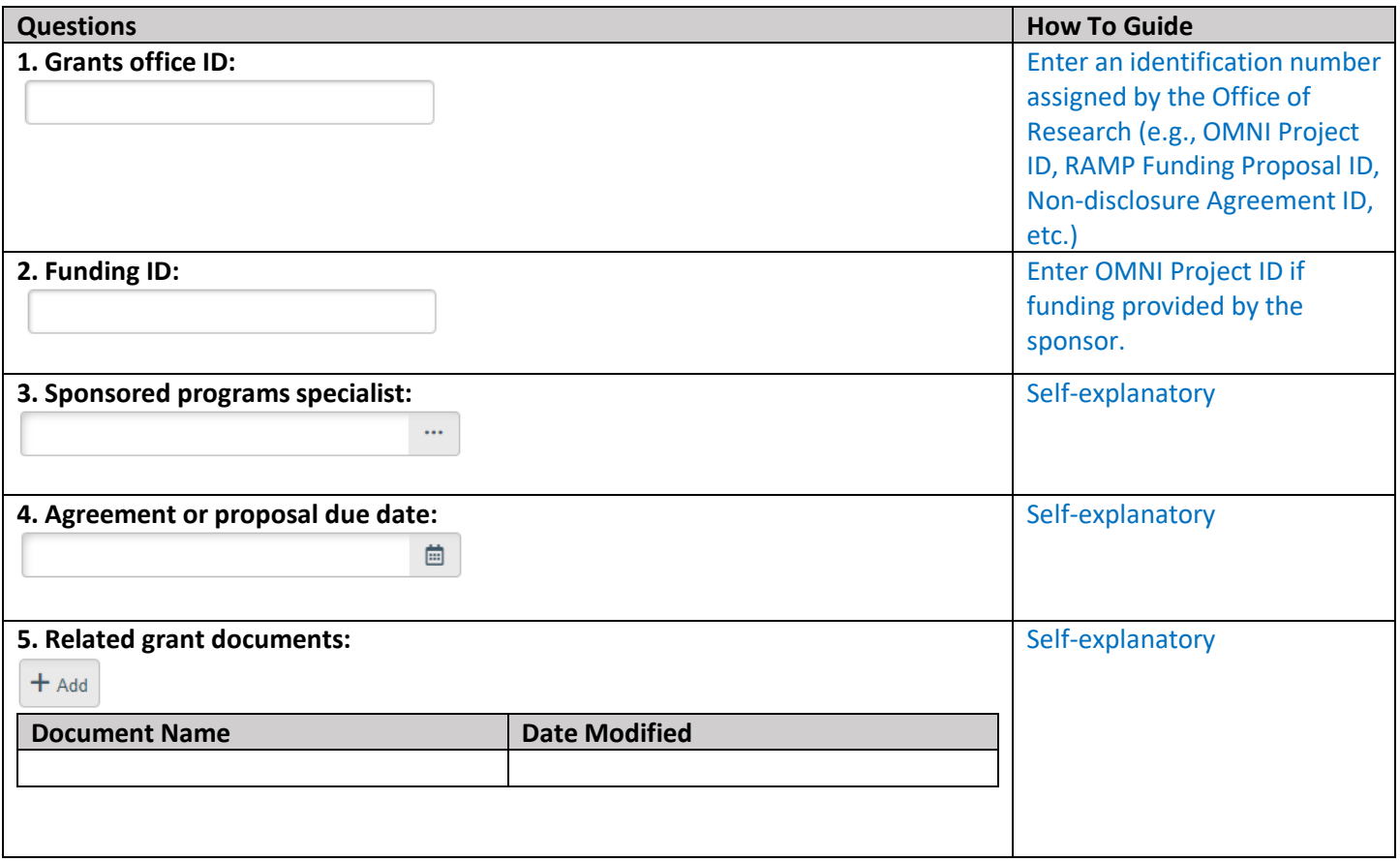

## Supporting Documents

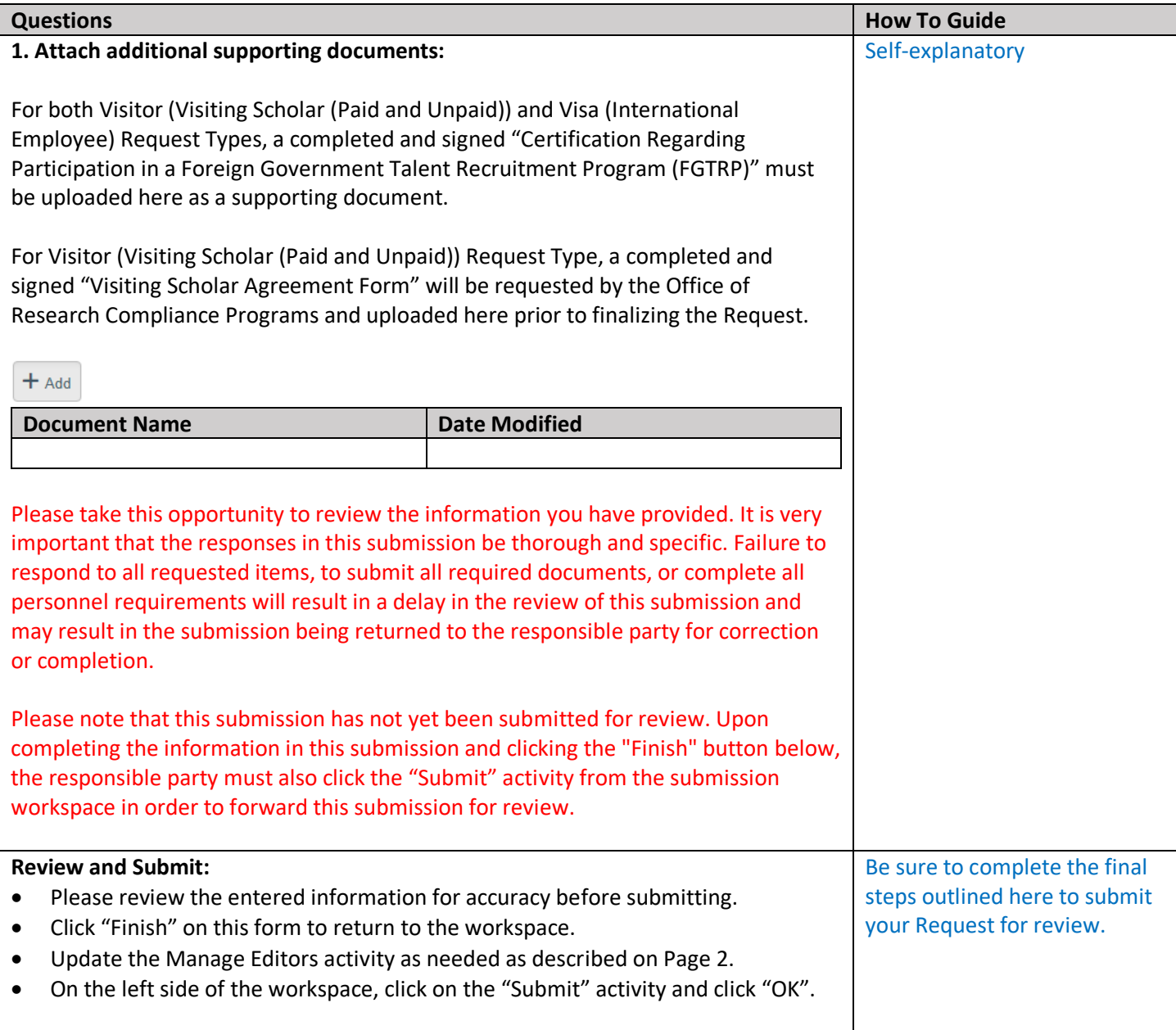